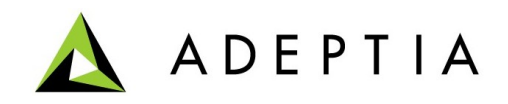

# **Adeptia Suite ver. 6.0 SP1 Quick Upgrade Patch Release Notes**

 $\mathcal{L}_\text{max}$  and  $\mathcal{L}_\text{max}$  and  $\mathcal{L}_\text{max}$  and  $\mathcal{L}_\text{max}$  and  $\mathcal{L}_\text{max}$  and  $\mathcal{L}_\text{max}$ 

4 June 2013

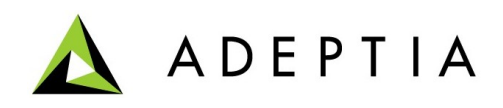

# **Contents**

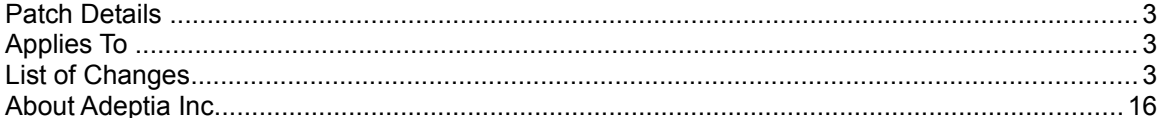

### <span id="page-2-2"></span>**Patch Details**

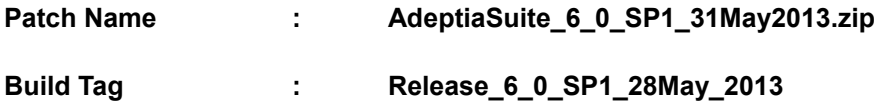

## <span id="page-2-1"></span>**Applies To**

This patch is a cumulative patch and can be applied on Adeptia Suite Ver. 6.0 or Adeptia Suite Ver. 6.0 with any of its maintenance patch.

### <span id="page-2-0"></span>**List of Changes**

Following table lists the enhancements and bug fixes that are covered in this patch.

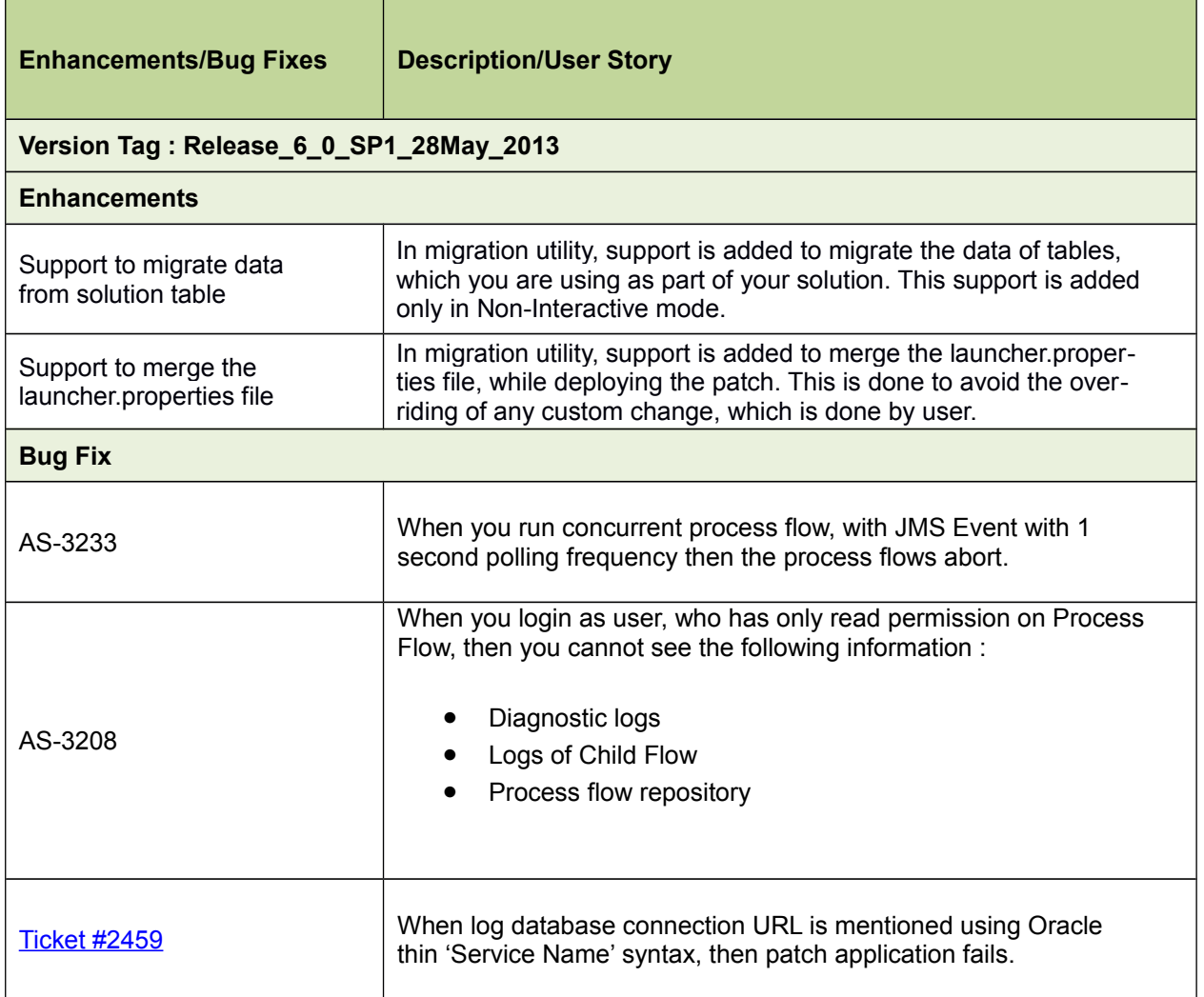

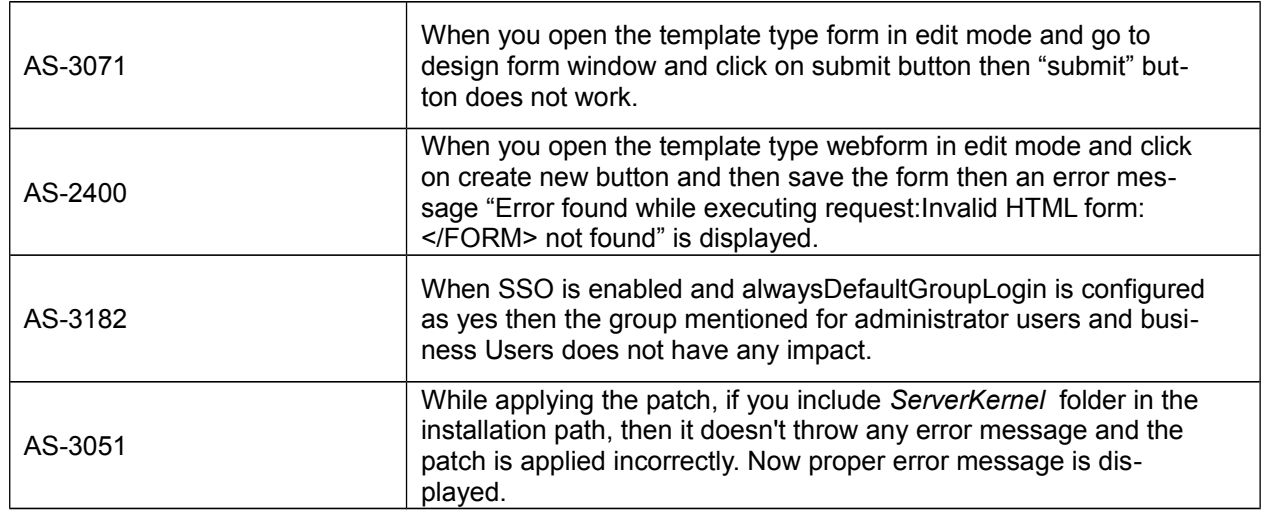

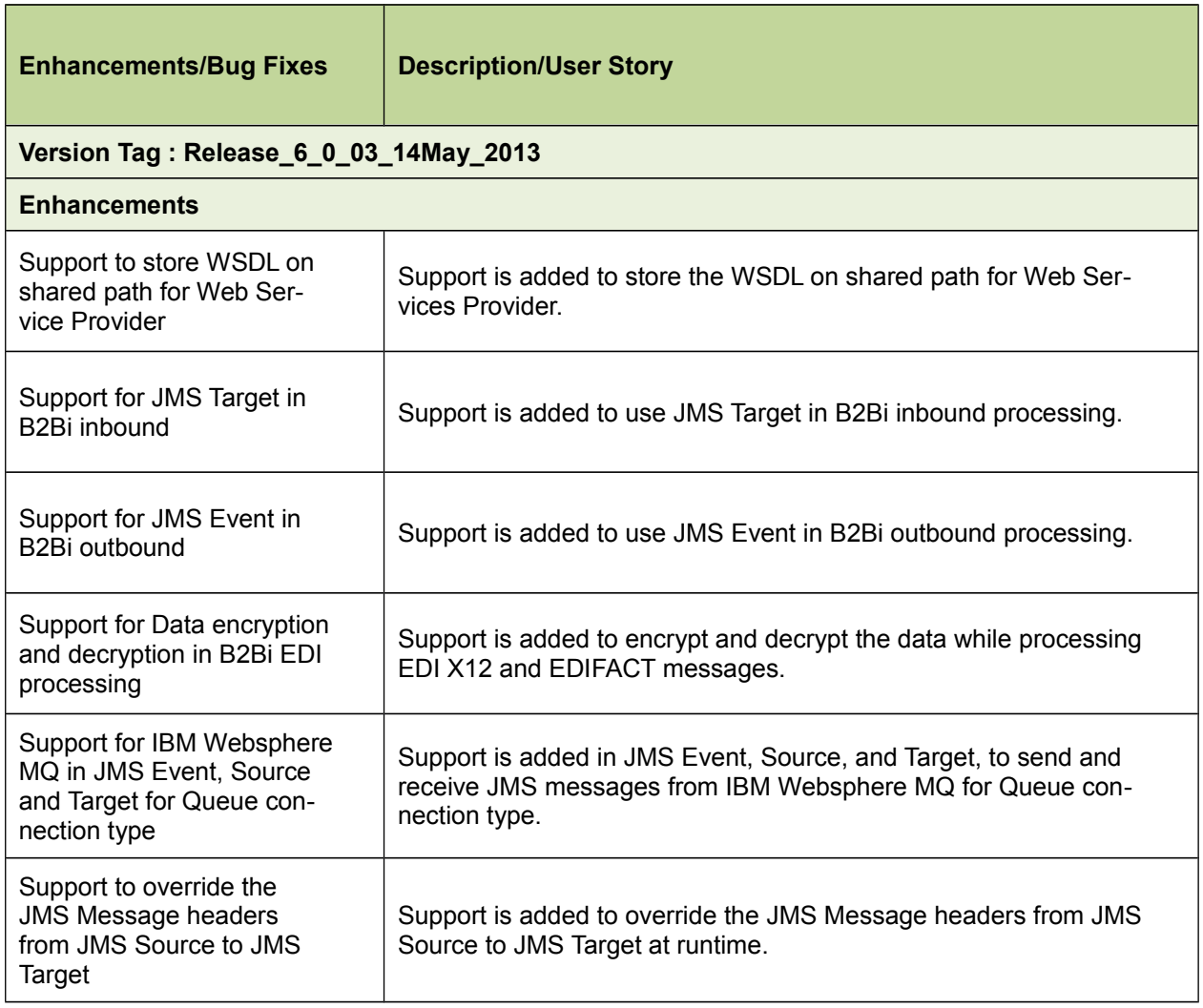

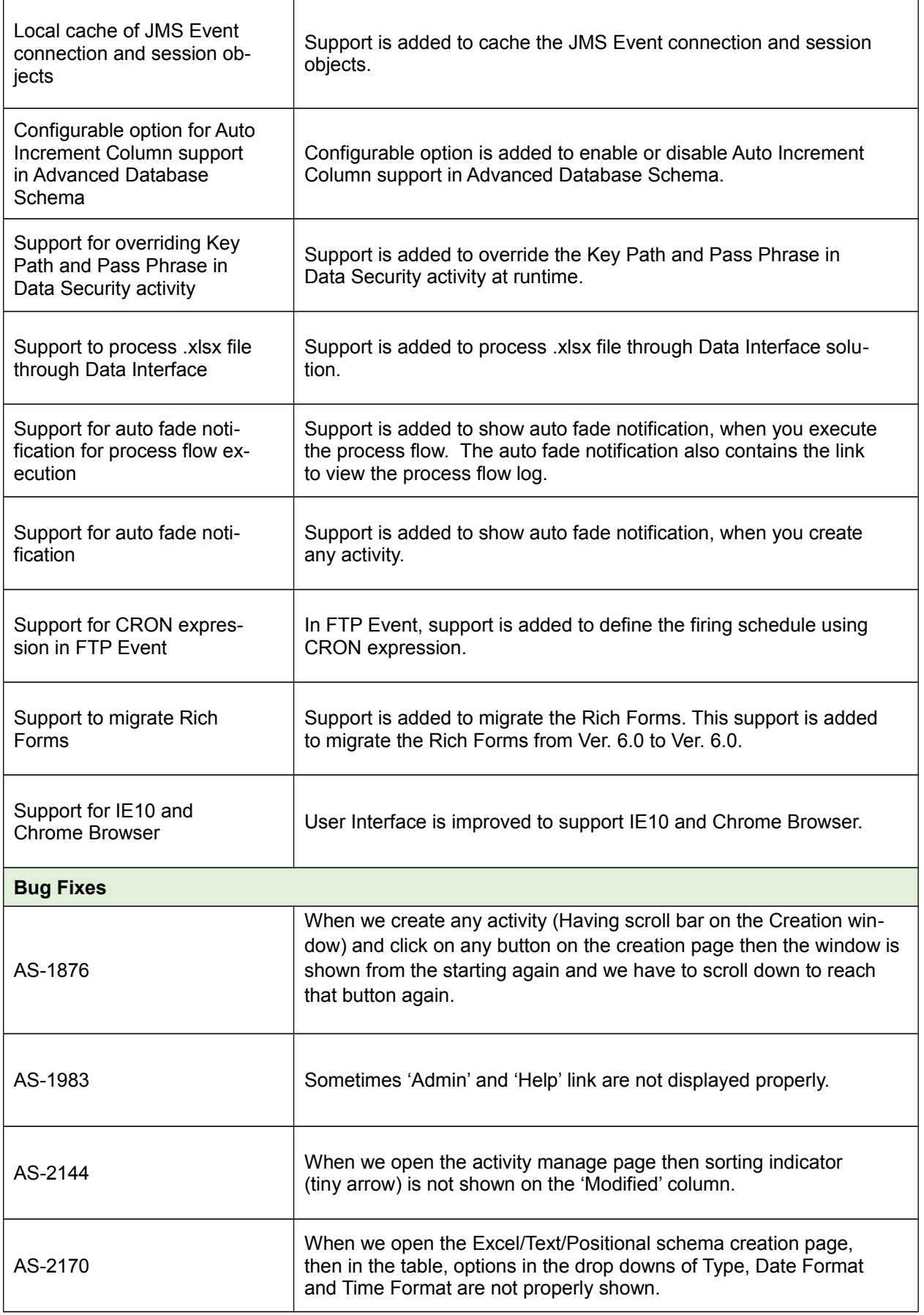

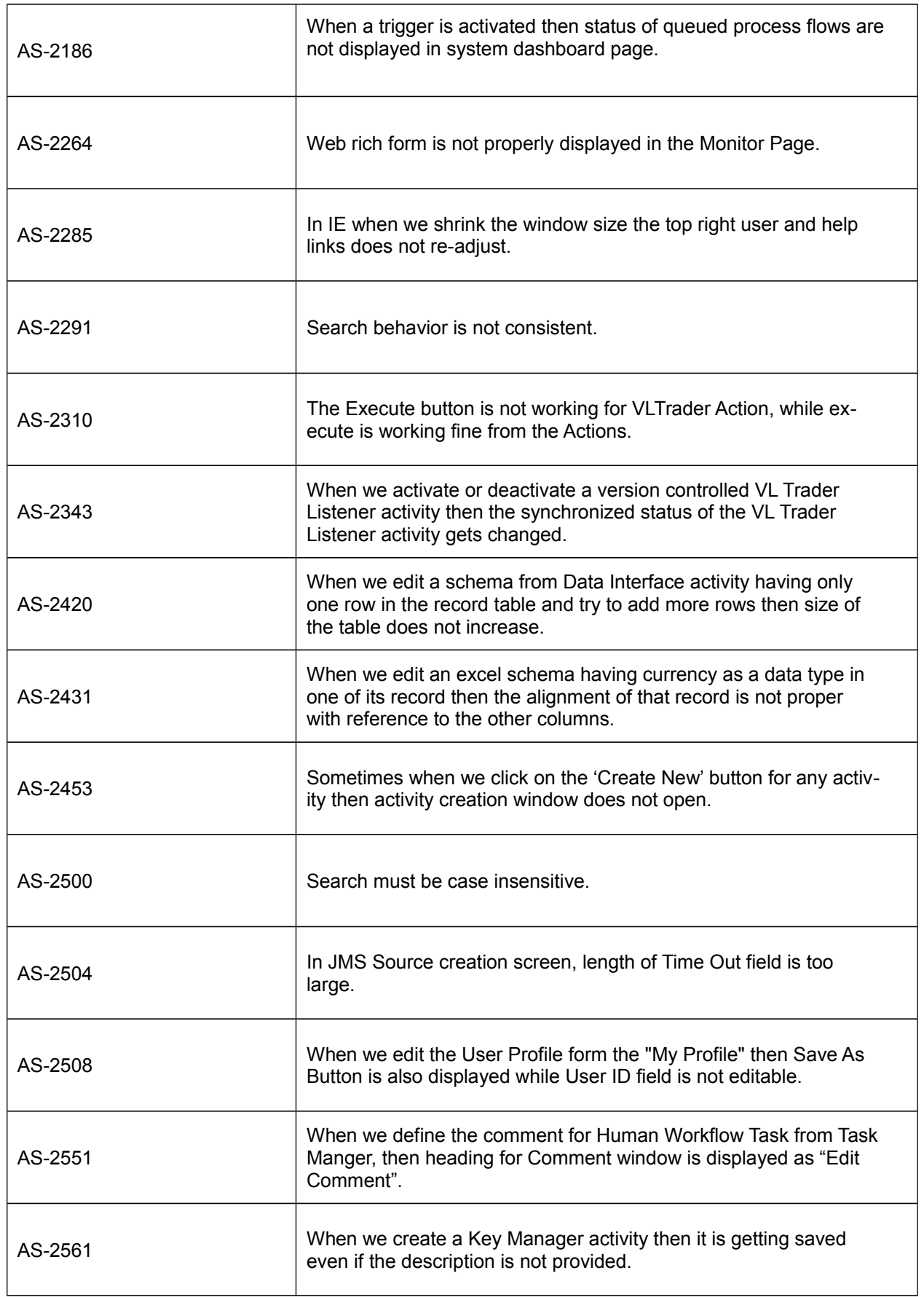

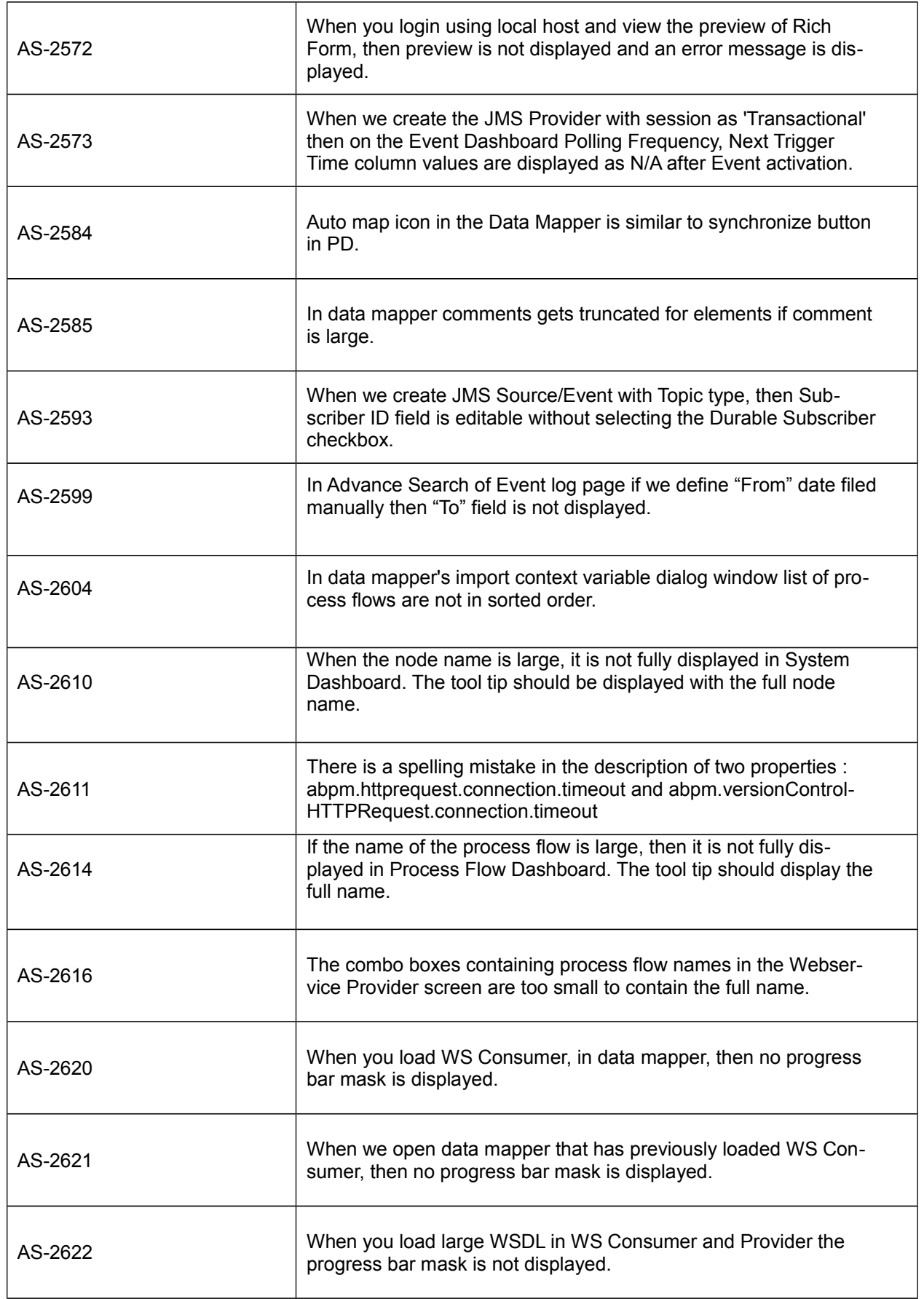

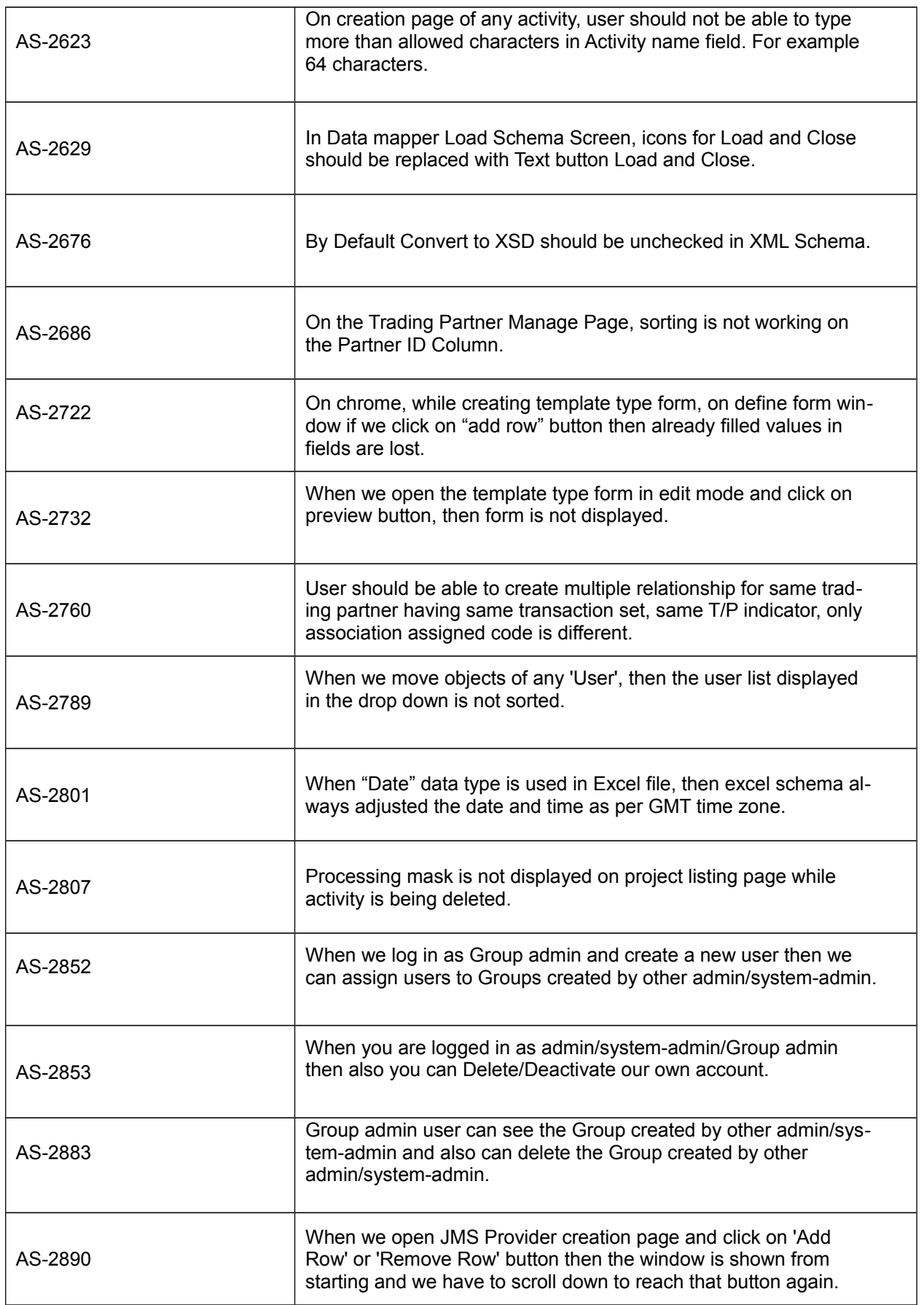

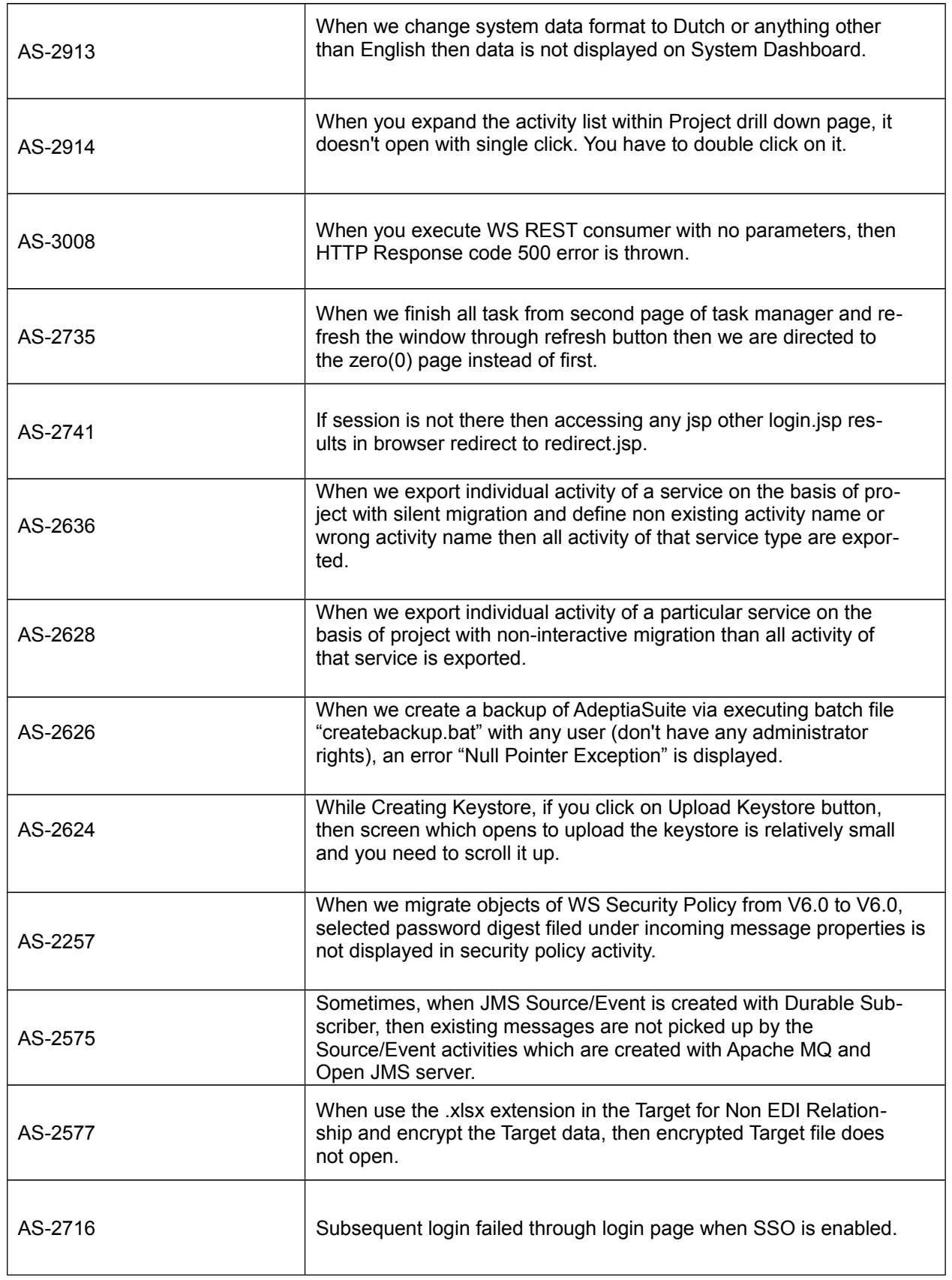

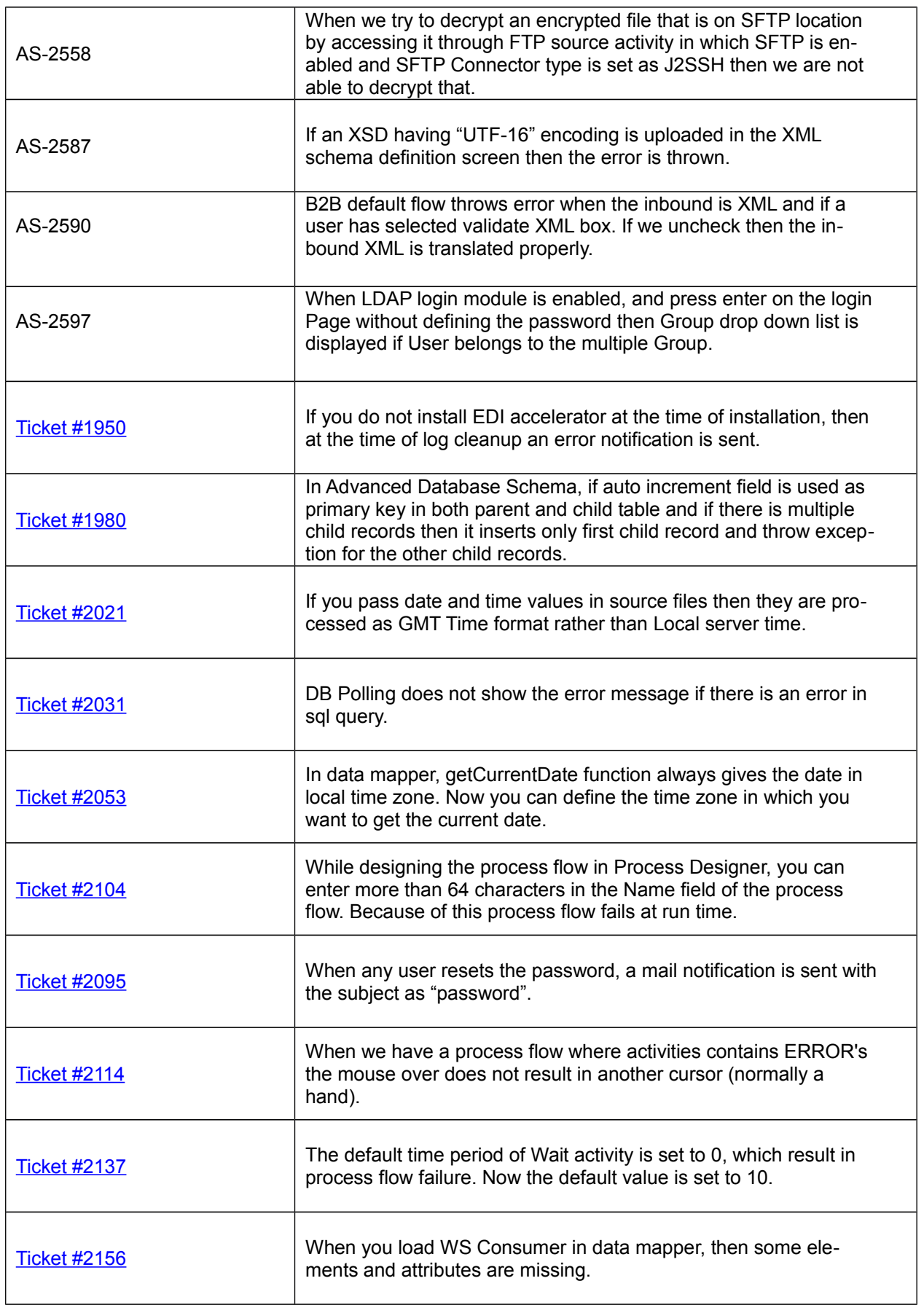

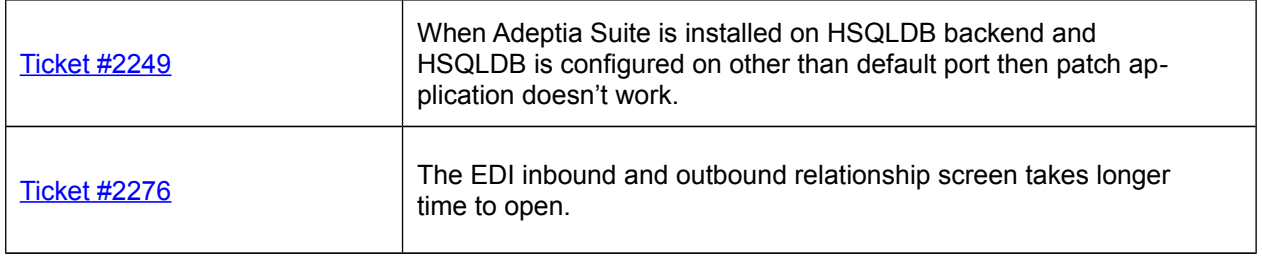

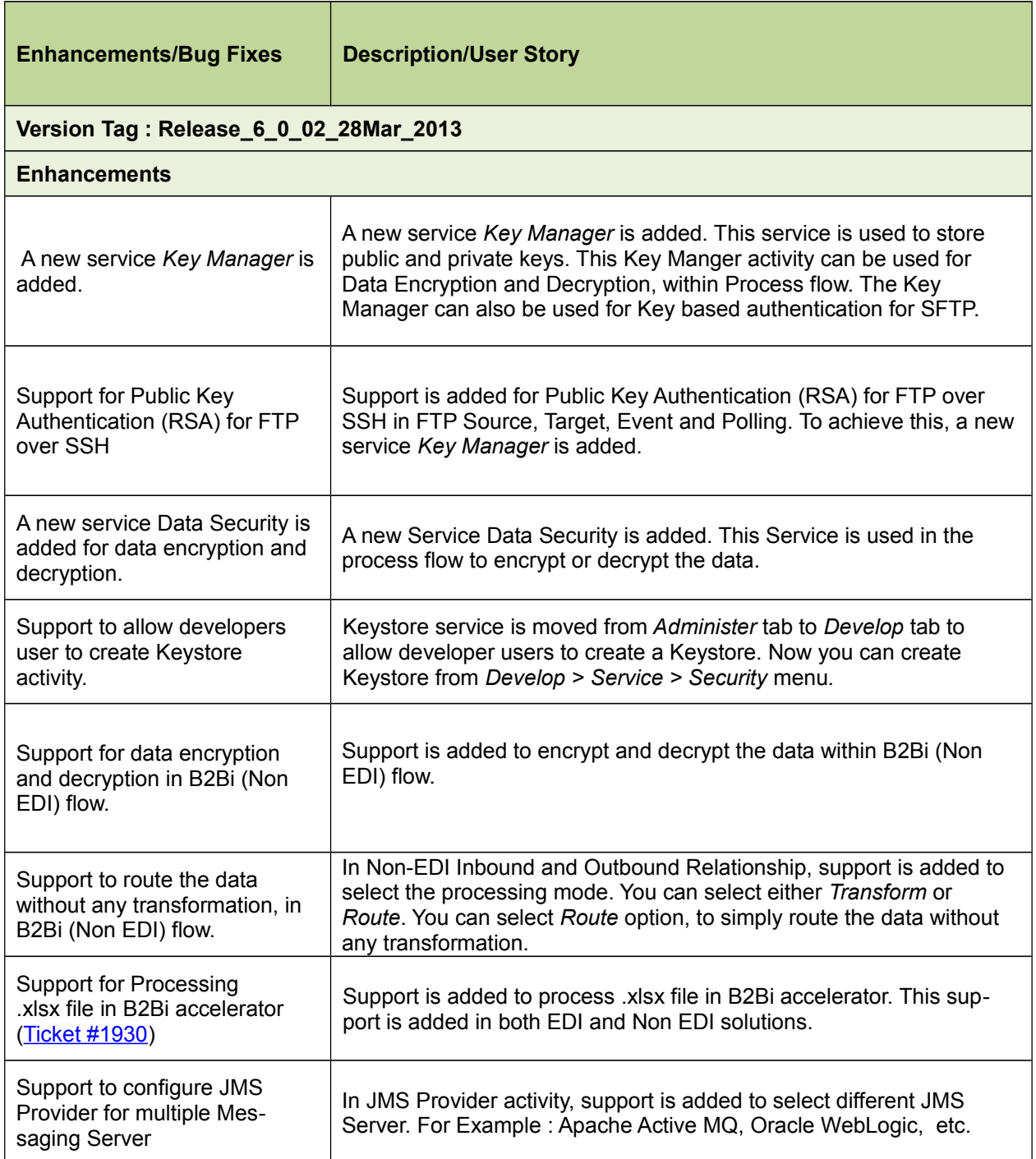

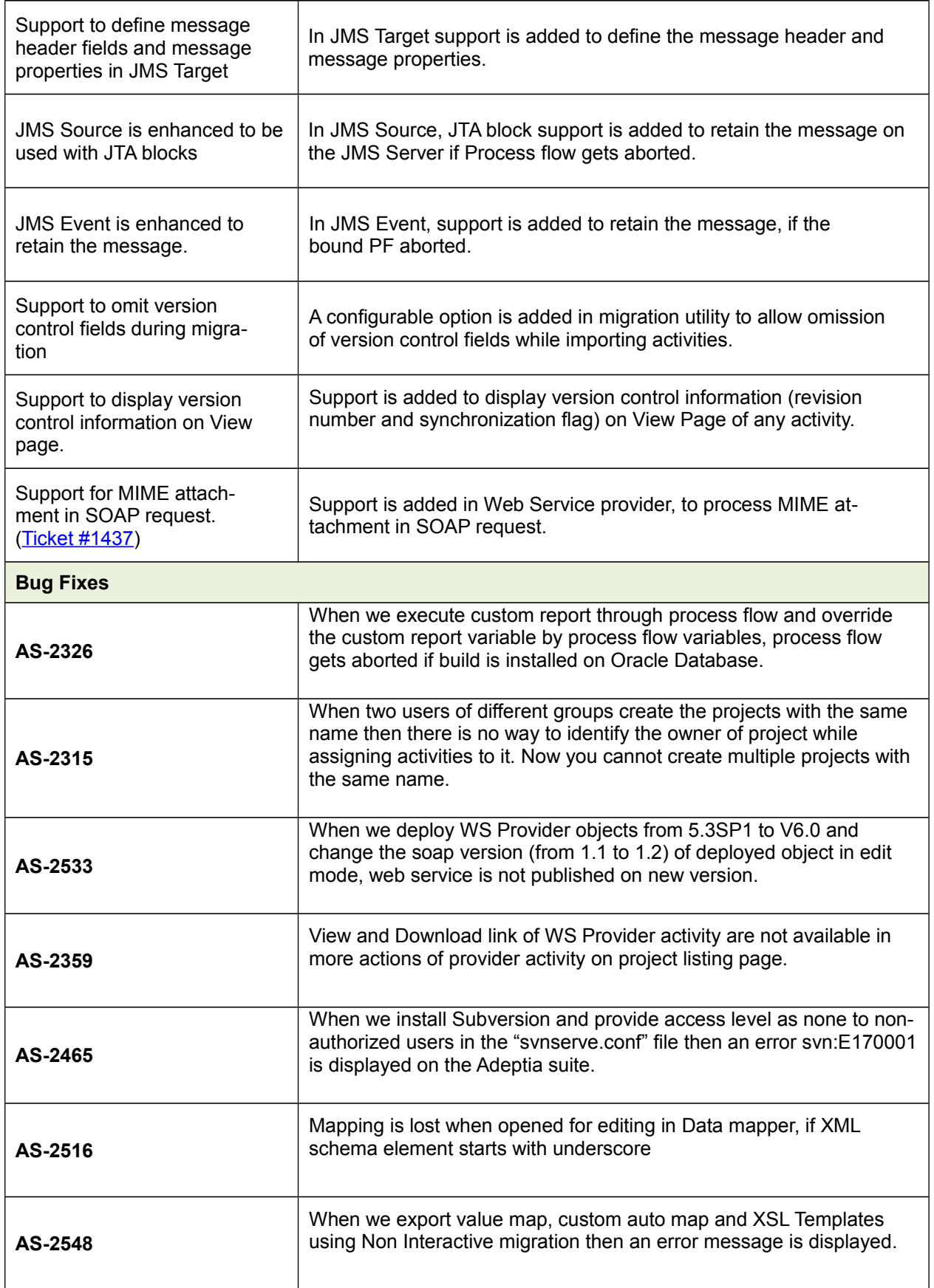

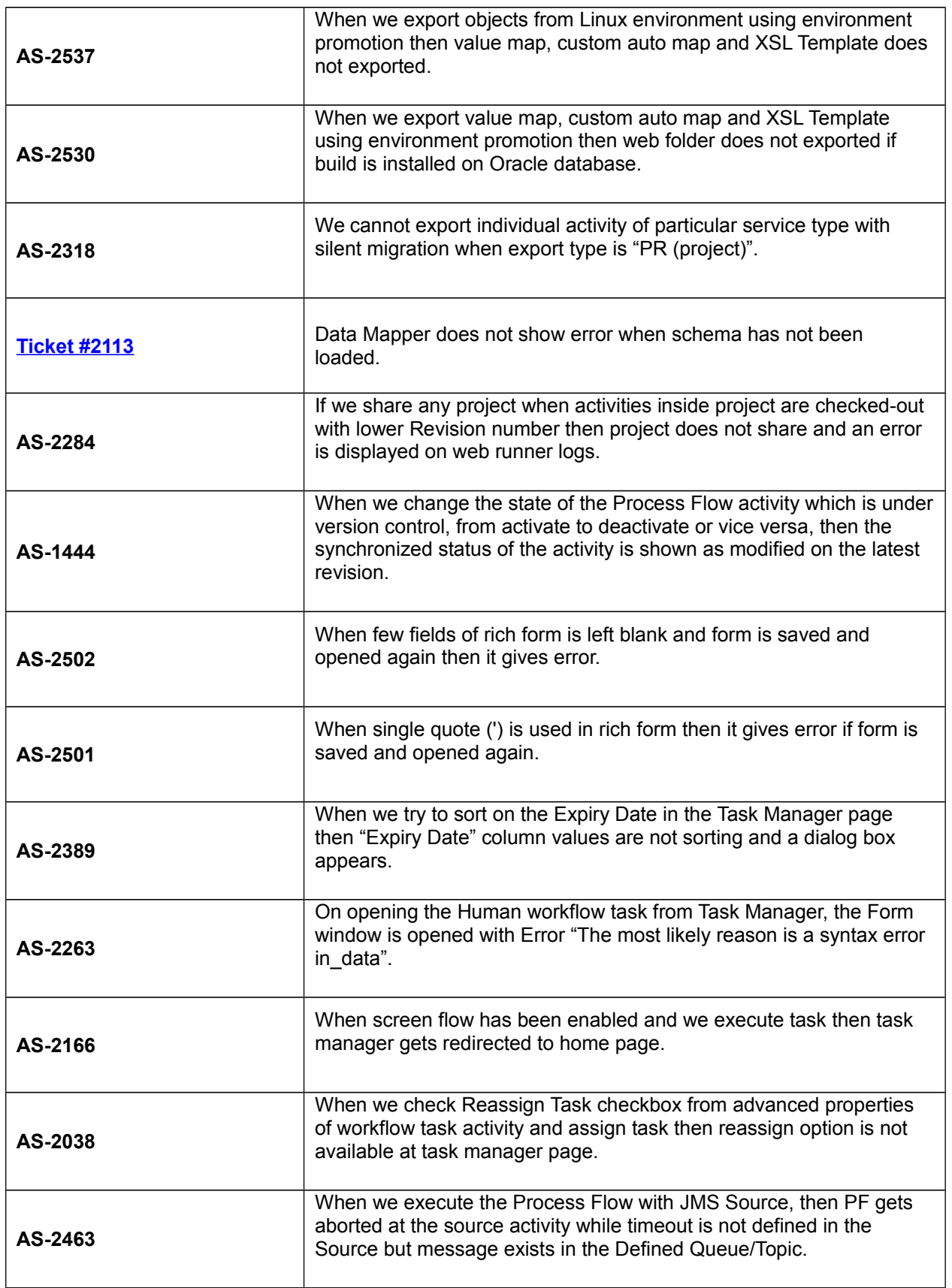

![](_page_13_Picture_145.jpeg)

![](_page_14_Picture_148.jpeg)

![](_page_15_Picture_116.jpeg)

## <span id="page-15-0"></span>**About Adeptia Inc.**

Adeptia, an enterprise software company headquartered in Chicago, Illinois, provides a business process integration technology to easily and quickly automate business processes using industryspecific standards. Adeptia's unique product combines business process management with business-to-business integration. Adeptia's reusable and highly scalable technology has been deployed by Fortune 1000 companies. For more information, visit [www.adeptia.com](http://www.adeptia.com/) **.**

Adeptia Headquarters 443 North Clark St, Suite 350 Chicago, IL 60654 USA Email: [info@adeptia.com](mailto:info@adeptia.com)

Adeptia India R&D Centre D-74, Sector 63, Noida, U.P. - 201301 India